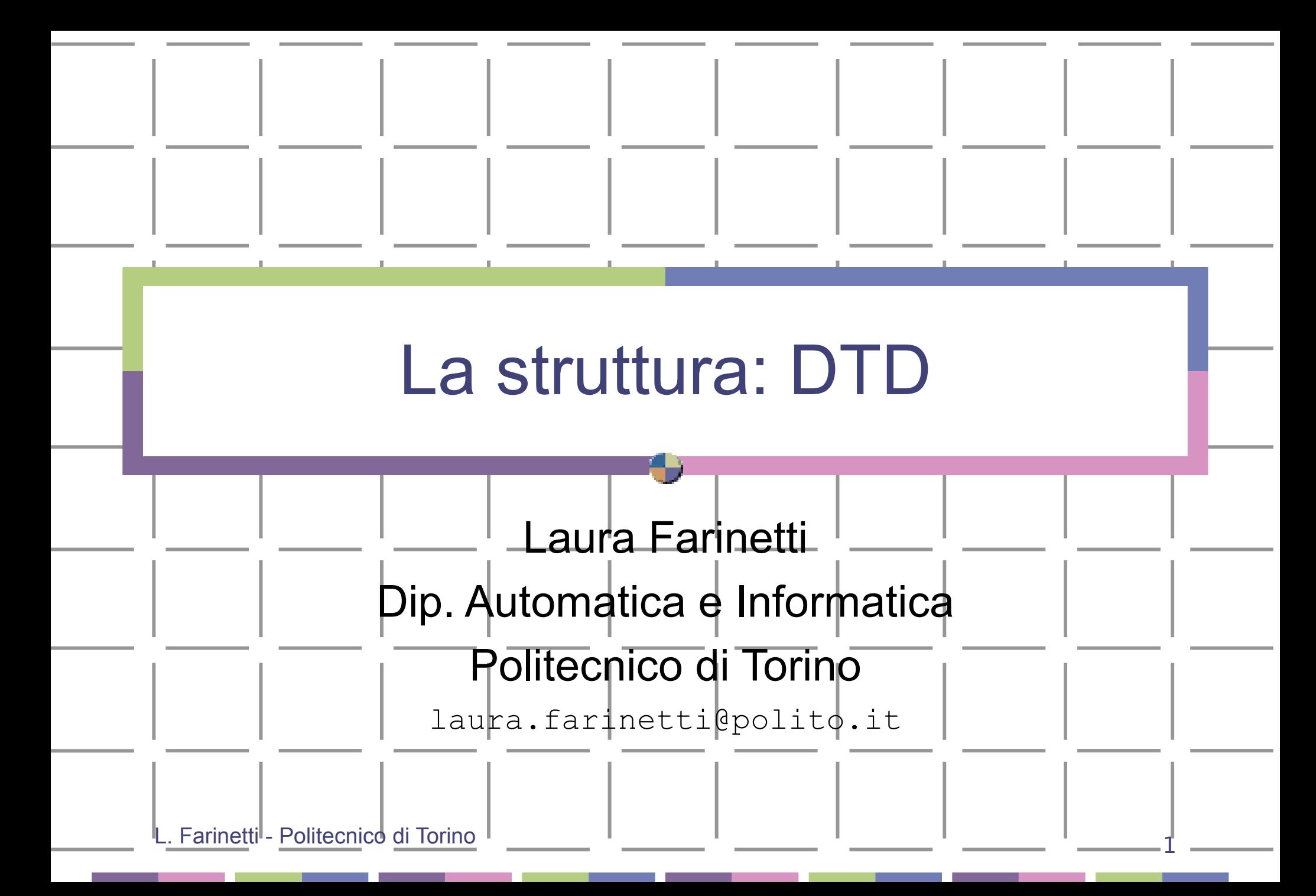

# Modello di struttura

- **I** tag annidati danno origine ad una struttura gerarchica, ad albero
- Ciascun elemento e ciascuna porzione di testo sono rappresentati da un nodo
- **← Ciascun nodo, se corrisponde ad un** elemento non vuoto, ha dei nodi figli

## Esempi di struttura ad albero

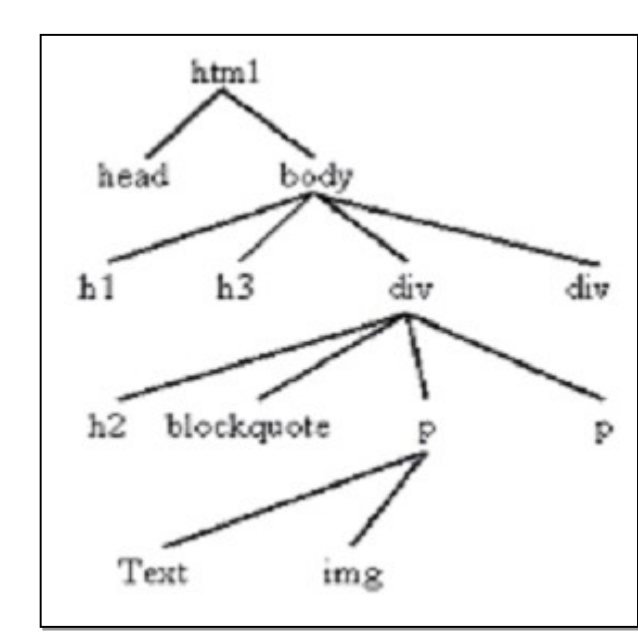

<html> <head>...</head> <body>  $\text{th1}$   $\text{th1}$   $\text{th1}$  $<$ h3> </h3> .....

</body> </html>

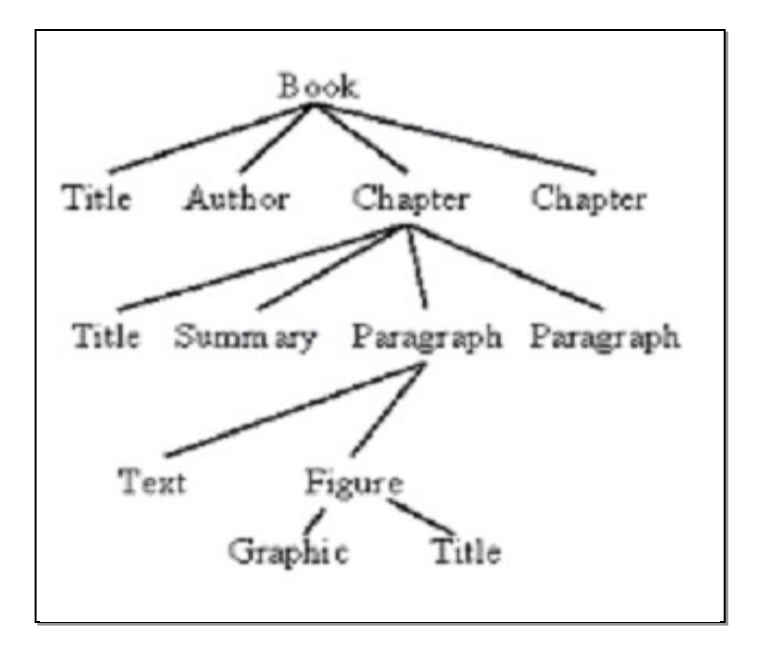

# Document Object Model

- La struttura ad albero può essere rappresentate mediante un modello ad oggetti (DOM)
- La comprensione del DOM sarà essenziale per
	- **Trasformazioni XSL**
	- Fogli di stile CSS
	- Scripting Javascript

# Definizione della struttura

- ◆ Regole di definizione dei tag
- Ordine dei tag all'interno del documento XML
- **E** Regole per il contenuto dei tag
- Documento XML valido oltre che documento XML ben formato
- **In pratica è la grammatica di un linguaggio** basato su XML

# Linguaggi per esprimere la struttura

#### $\bigoplus$  **DTD: Document Type Definition**

- eredità di SGML: sintassi non XML
- non è in grado di esprimere tutti i vincoli
- molto diffuso

#### **◆ XML Schema**

- specifica più recente
- sintassi XML
- maggiore ricchezza ed espressività
	- es: supportano diversi tipi di dato: stringhe, numeri reali, interi, decimali, boolean, data e ora, URI, ...

# Modalità di specifica del DTD

### **DTD** esterno

<?xml version="1.0"?> <!DOCTYPE greeting SYSTEM "hello.dtd"> <greeting>Hello, world!</greeting>

#### **DTD** interno

<?xml version="1.0" encoding="UTF-8" ?> <!DOCTYPE greeting [ <!ELEMENT greeting (#PCDATA)>  $\geq$ <greeting>Hello, world!</greeting>

# Esempio di DTD (esterno)

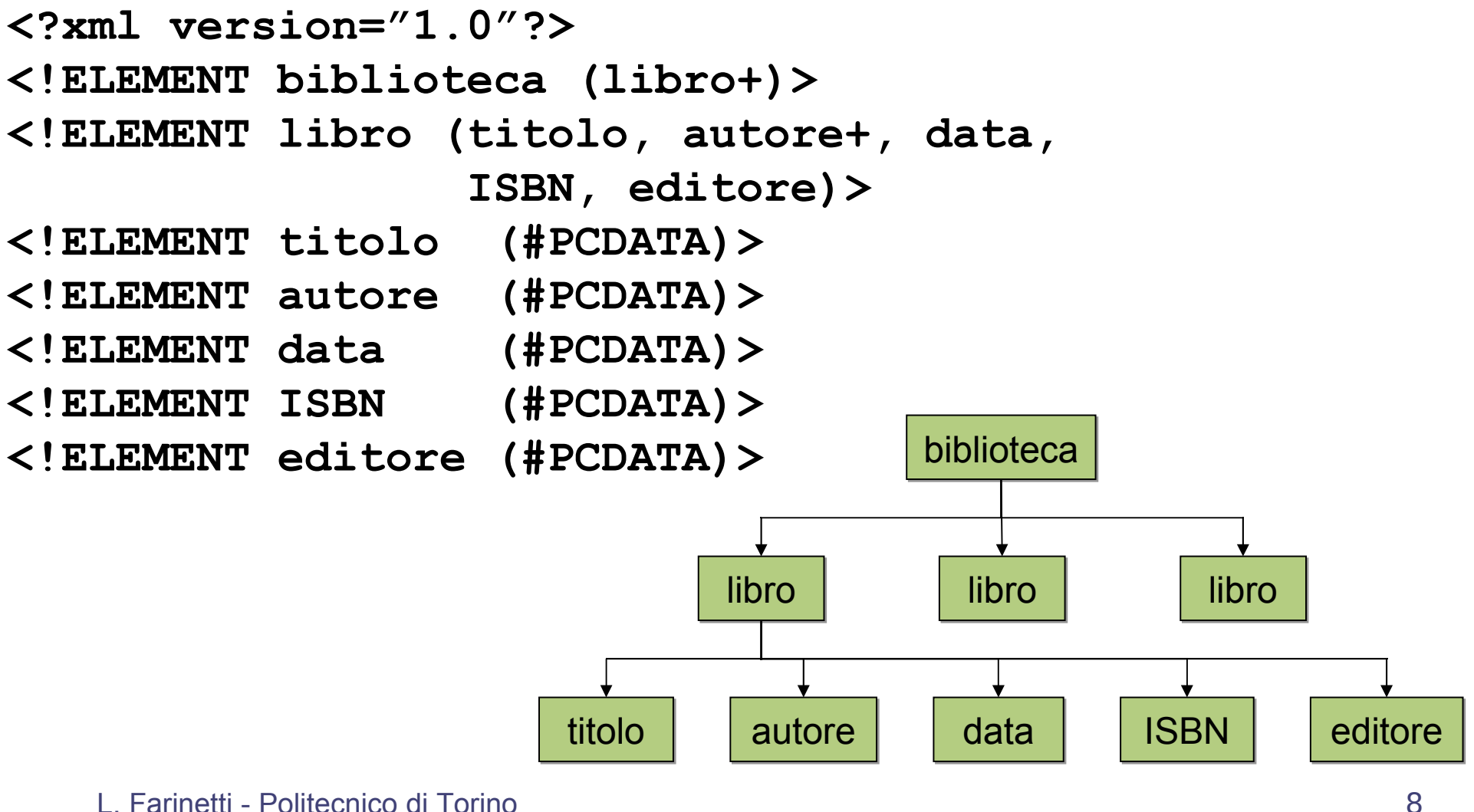

# Esempio di DTD (interno)

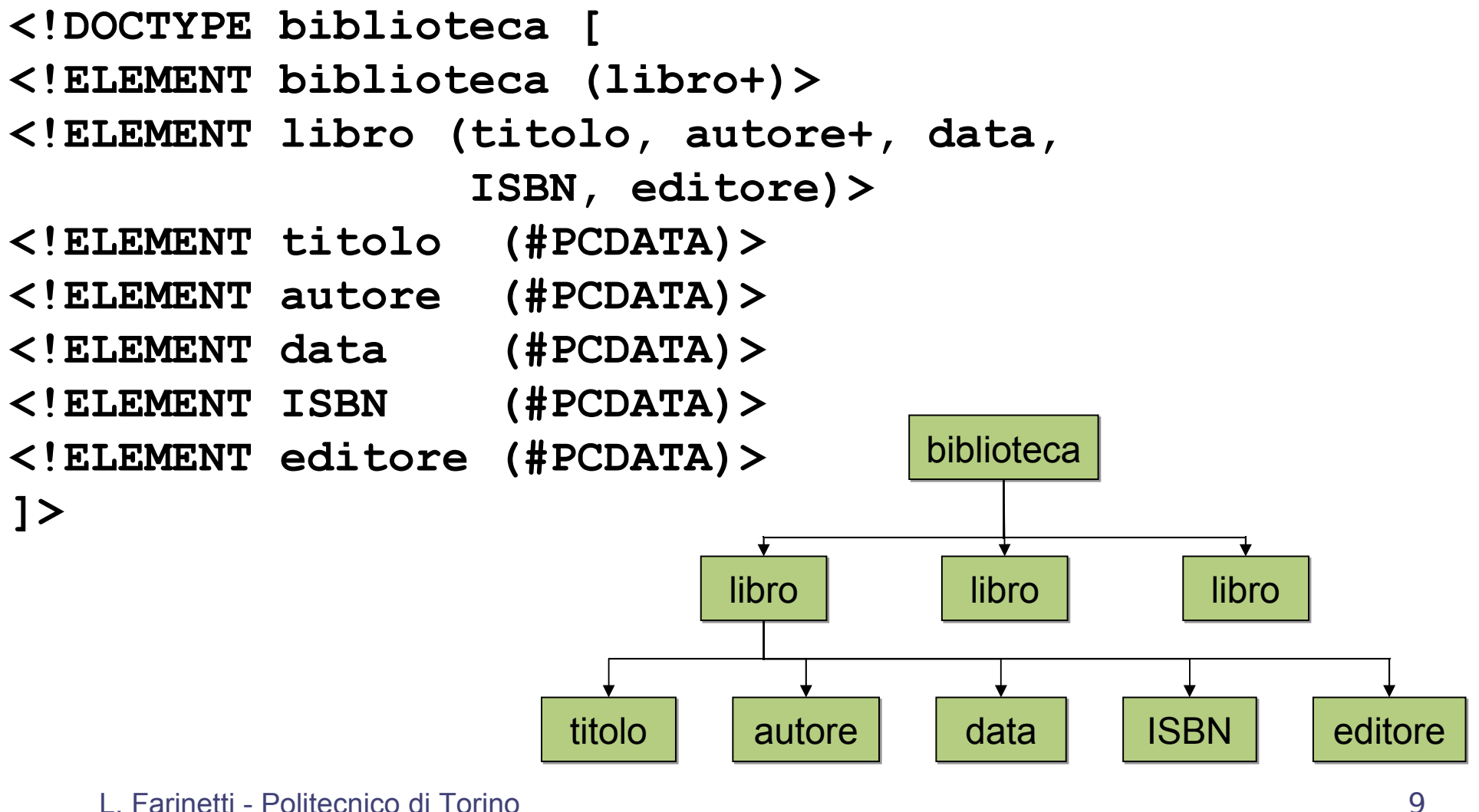

# Sintassi dei DTD

- **Un DTD è una grammatica che definisce** quali elementi (tag), attributi ed entità sono validi in un documento XML
- ◆ Le specifiche XML usano la notazione EBNF (Extended Backus-Naur Form) per definire i costrutti XML validi

Regola di produzione EBNF

**persona ::= (nome e-mail\*)**

Dichiarazione di un elemento in un DTD

**<!ELEMENT persona (nome, e-mail\*)>**

L. Farinetti - Politecnico di Torino 10

# Dichiarazione di un elemento non vuoto

**<!ELEMENT agenda (contatto\*)> <!ELEMENT contatto (nome, indirizzo+, telefono\*, email, foto?)> <!ELEMENT nome (#PCDATA)>**

> **... <nome>Giuliana</nome> ...**

**...**

# Elementi e regole

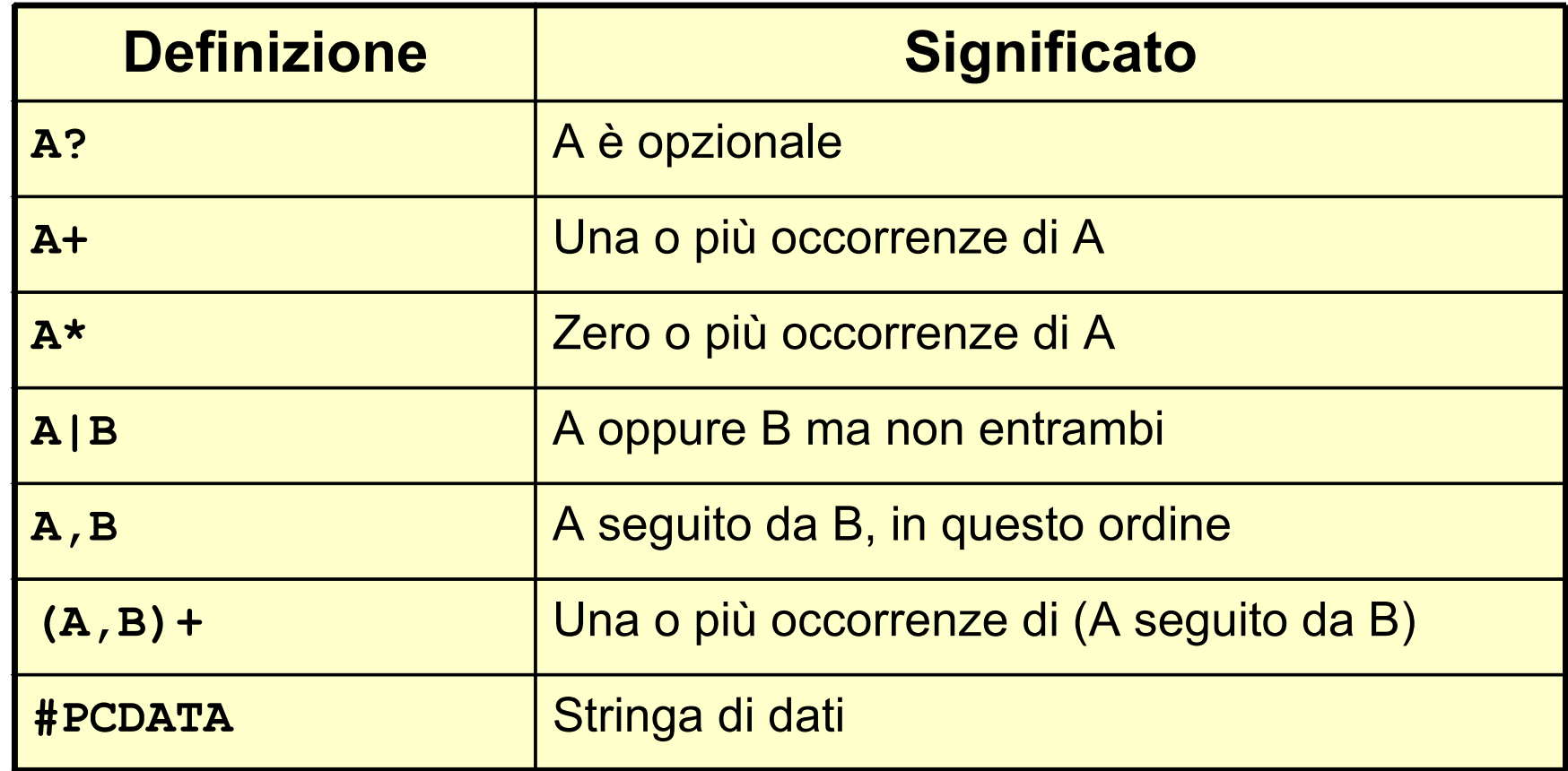

# Dichiarazione di un elemento vuoto

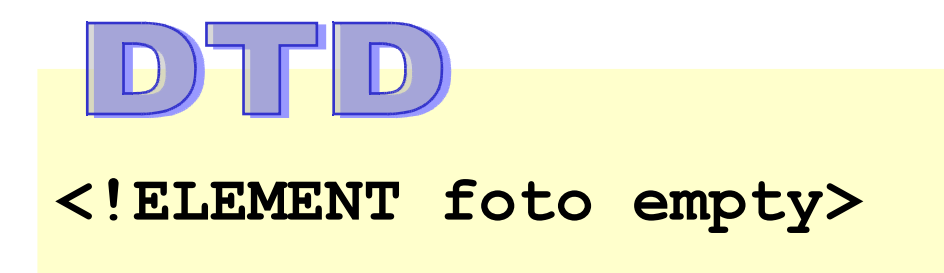

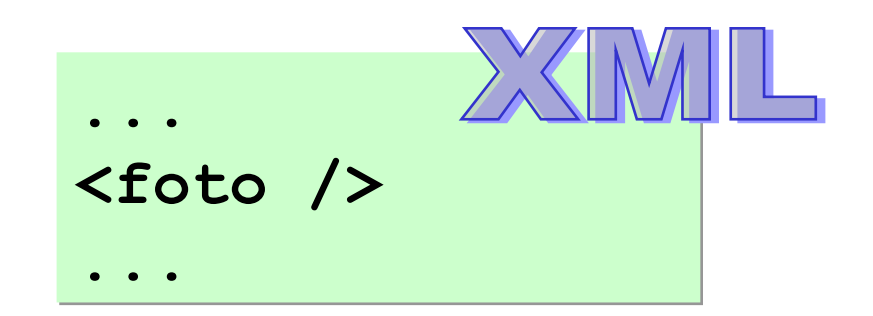

L. Farinetti - Politecnico di Torino 13

# Dichiarazione degli attributi

**<!ATTLIST foto src CDATA #REQUIRED desc CDATA #IMPLIED> <!ATTLIST telefono tipo (casa|ufficio|mobile) "casa">**

**... <foto src="io.jpg"/> <telefono tipo="mobile">0348.1234567 </telefono>**

# Tipi di attributo

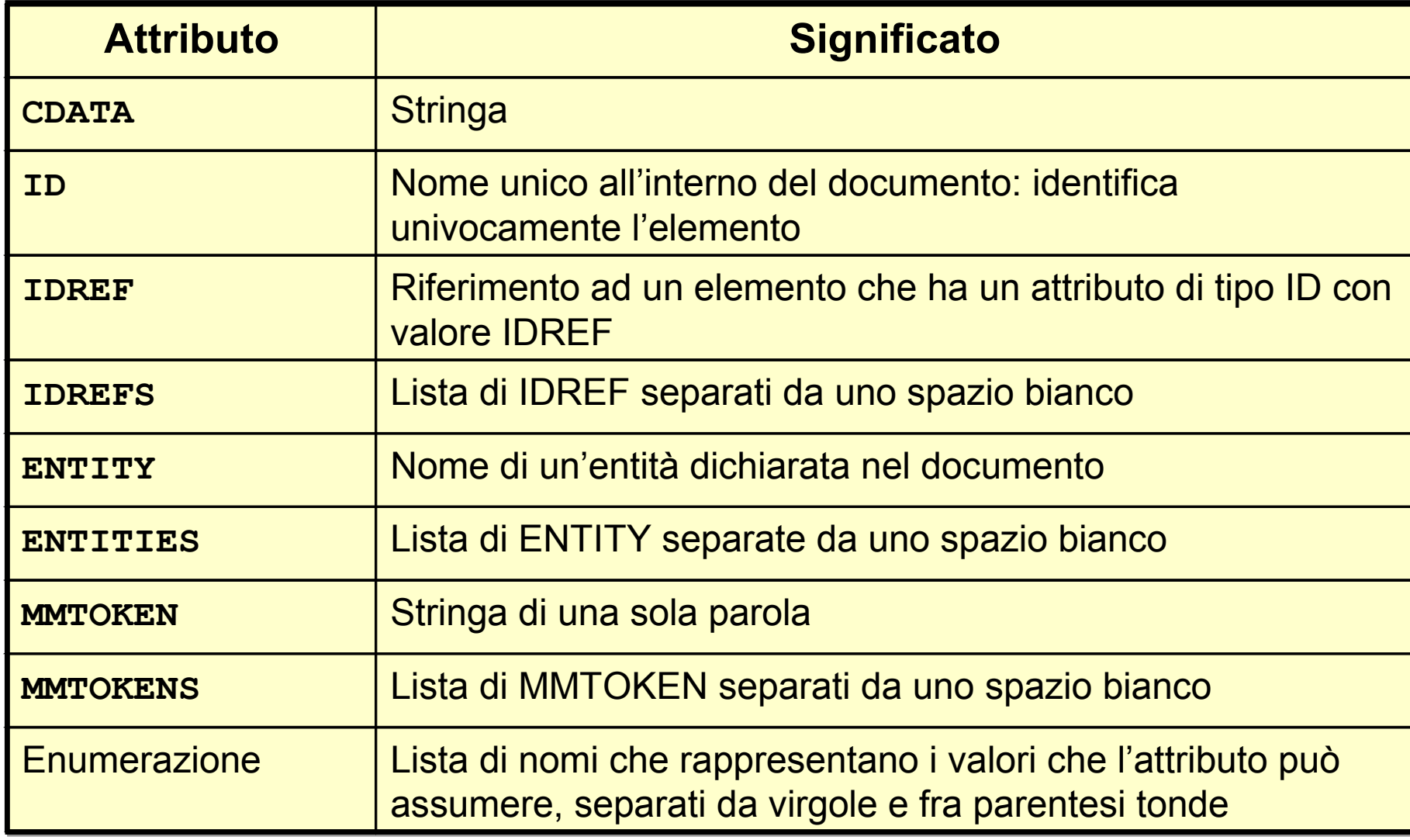

# Valori degli attributi

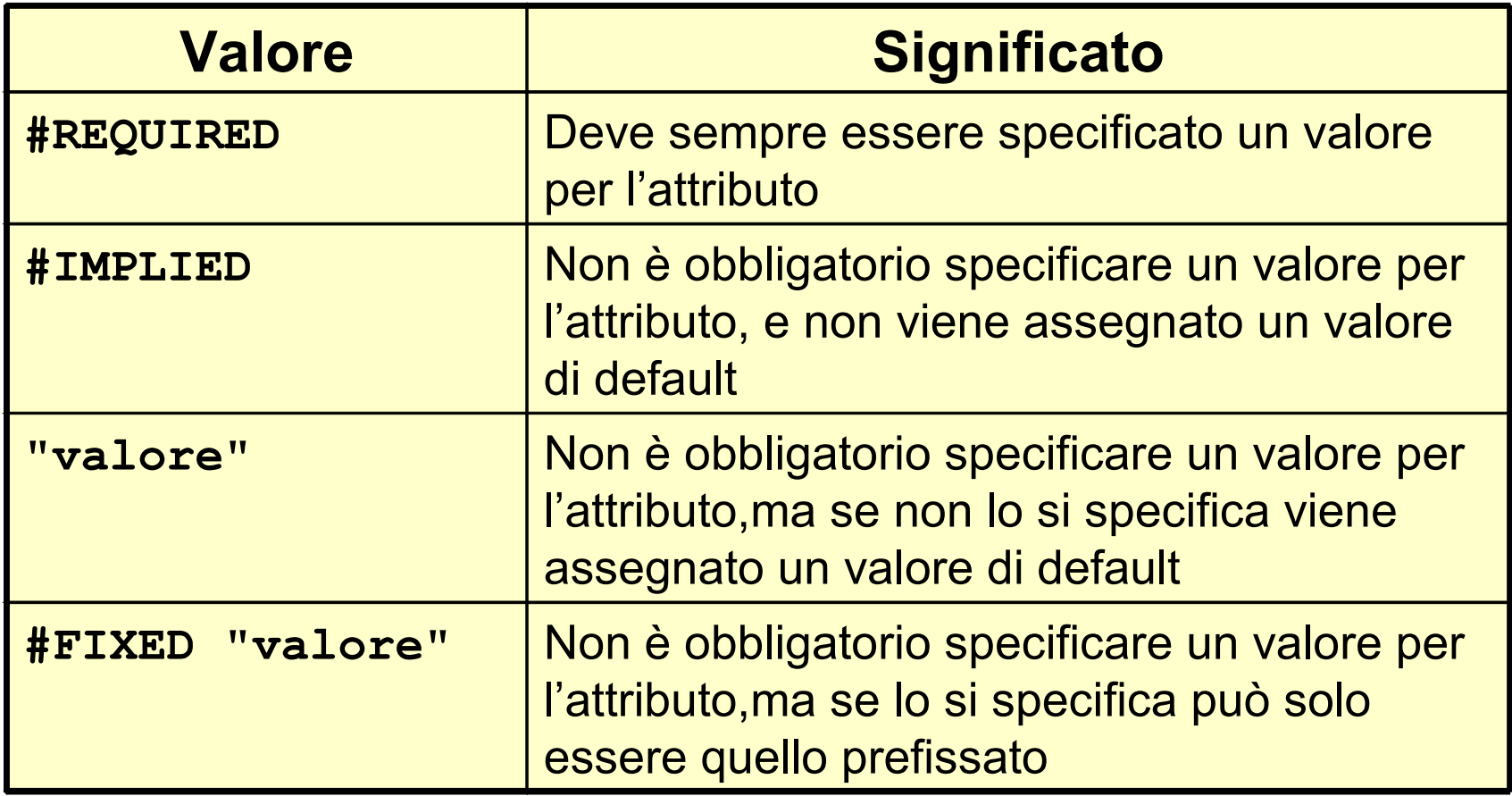

# **<!ENTITY xml "eXtensible Markup Language"> <!ENTITY cap1 SYSTEM "/book/capitolo1.xml">** Dichiarazione delle entità

Sostituisce la stringa associata

Inserisce il contenuto del file specificato

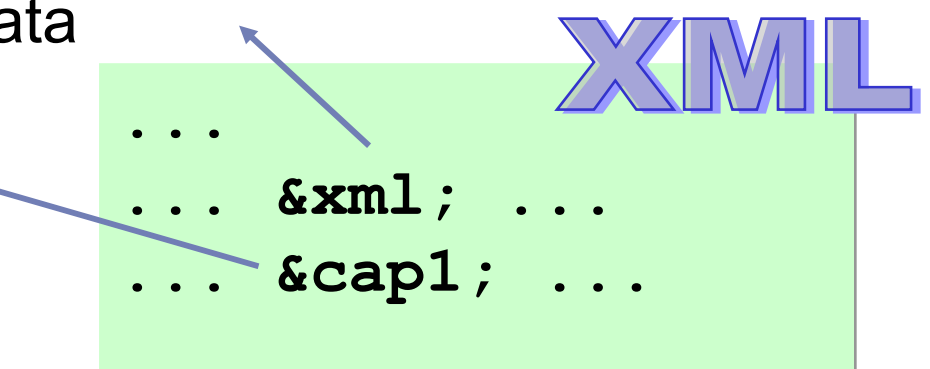

# Esempio

**<!-- Dichiarazione della struttura --> <!ELEMENT agenda (contatto\*) <!ELEMENT contatto (nome, indirizzo+, telefono\*, e-mail\*, foto?)> <!ELEMENT nome (#PCDATA)> <!ELEMENT indirizzo (via, numero, citta, cap, provincia?) <!ELEMENT via (#PCDATA)> <!ELEMENT numero (#PCDATA)> <!ELEMENT citta (#PCDATA)> <!ELEMENT cap (#PCDATA)> <!ELEMENT provincia (#PCDATA)>**

# Esempio

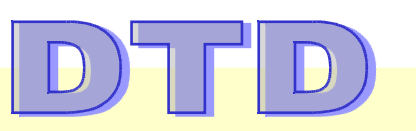

**<!ELEMENT telefono (#PCDATA)>**

**<!ATTLIST telefono tipo (casa | ufficio**

 **mobile) "casa">**

**<!ELEMENT e-mail (#PCDATA)>**

**<!ELEMENT foto empty>**

**<!ATTLIST foto**

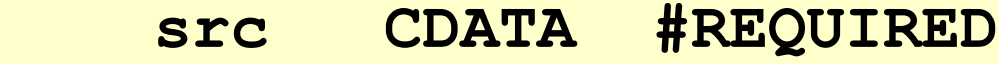

 **desc CDATA #IMPLIED>**

**<!Dichiarazione di entità --> <!ENTITY TO "10100"> <!ENTITY BO "40100">**

```
Esempio
<!-- Intestazione -->
<?XML version="1.0" encoding="UTF-8" ?>
<!-- DTD -->
<!DOCTYPE agenda SYSTEM "agenda.dtd">
<!-- Dati -->
<agenda>
   <contatto>
     <nome>Andrea Bianchi</nome>
     <indirizzo>
       <via>via Rossi</via>
       <numero>10</numero>
```
# **Esempio**

 **<citta>Torino</citta> <cap>&TO;</cap> </indirizzo> <telefono>011-1234567</telefono> <telefono tipo="ufficio">011- 222555</telefono> <e-mail>andrea.bianchi@mio.org</e-mail> <foto src="andrea.gif" desc="La mia fotografia migliore" /> </contatto> </agenda>**

# Documenti validi e ben-formati

- Documento XML ben formato ("well-formed")
	- Rispetta le regole di scrittura del markup, e di annidamento dei tag
	- Non richiede alcun DTD
- **Documento XML valido** 
	- L'ordine dei tag, il relativo annidamento, e la tipologia del testo contenuto negli ELEMENT e negli ATTRIBUTE rispettano quanto specificato nel DTD

# Esempi di DTD

## **+ DTD specificato internamente**

• es. lettera.xml

## **← DTD specificato esternamente**

```
es. SMIL <!DOCTYPE smil PUBLIC "-//W3C//DTD SMIL 2.0"
               "http://www.w3.org/2001/SMIL20/SMIL20.dtd">
               \leqsmil xlmns=
               "http://www.w3.org/2001/SMIL20/Language">
               <head>
                       ...
               </head>
               <body>
                       ...
               </body>
               \langle/smil\rangle
```
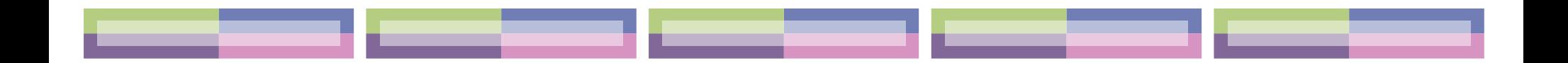

## Esercizio

- Analizzare Invoice.xml ed Invoice.dtd nel progetto **XMLExamples** 
	- Determinare se il file XML è valido e ben formato
	- Aggiungere almeno un elemento, mantenendo il file valido e ben formato
	- Aggiungere almeno un elemento, rendendo il file *non* valido (ma ben formato)
	- Ripetere, *cancellando* un elemento
	- Ripetere, aggiungendo o cancellando un *attributo*

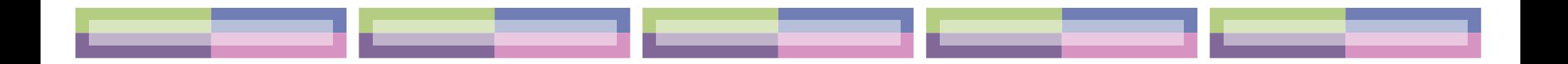

## Esercizio

- Due aziende si voglio scambiare informazioni relative ai prodotti contenuti in magazzino
- **Si definisca un DTD atto a rappresentare il** contenuto del magazzino
- Si costruisca un esempio di file XML valido e ben formato